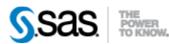

## SAS® Drug Development Remote API Build 89 Release Notes

The SAS® Drug Development (SDD) Remote API is available for SDD Version 3.5 and 3.5\_0X. New functionality has been updated in the User's Guide, however the specific areas changed are noted below.

| <b>Reference</b> # | Title                       | Description                                              |
|--------------------|-----------------------------|----------------------------------------------------------|
| 199                | Provide a method to get     | The RepositoryService method getChildren() has been      |
|                    | children of a specific type | enhanced to allow a second parameter which specifies a   |
|                    | from a container            | specific SDD object type. Only children of the specified |
|                    |                             | type will be returned.                                   |

Interim releases of the SDD remote API are cumulative, so if this is the first time you are installing it, the release also contains the fixes shown below.

| <b>Reference</b> # | Title                          | Description                                                  |
|--------------------|--------------------------------|--------------------------------------------------------------|
| 326                | Allow trashcan to be           | The SDD trashcan for a folder can now be defined and         |
|                    | modified via RAPI              | accessed from the remote API. See the Remote API Users       |
|                    |                                | Guide for specific documentation on the methods available.   |
| 327                | Allow audit trail access       | The SDD Audit trail can now be accessed from the Remote      |
|                    | through the RAPI               | API. See the Remote API Users Guide for specific             |
|                    |                                | documentation on the methods available.                      |
| 293                | RAPI CDI Handle version        | A specific version of the Remote API may be compatible       |
|                    | checks                         | with multiple versions of SDD. The RAPI now checks           |
|                    |                                | when invoked to make sure the SDD server being accessed      |
|                    |                                | is one of the family of compatible versions.                 |
| 215                | NullPointer Reference in       | The SASDrugDevRemoteAPISample application had a              |
|                    | RAPI client sample code        | number of places where null pointers could occur. These      |
|                    |                                | have been removed.                                           |
| 263                | Change to specify deliberate   | All Remote API requests are now sent to a separate queue     |
|                    | Remote API Queue               | defined to the web server rather than sharing a queue with   |
|                    |                                | the SDD applications. This gives a system administrator      |
|                    |                                | more flexibility when scaling the system for increased user  |
|                    |                                | or API use. This is a configuration change to the web        |
|                    |                                | server only, no user calls to the API need to be changed.    |
| NA                 | Possible to overwrite group    | If you are using the Remote API to create groups, and        |
|                    | metadata.                      | another user creates the same groups, at the same time,      |
|                    |                                | through the user interface, the changes may overwrite        |
| 6000 A045          |                                | each other.                                                  |
| SDD_3055           | Comma will cause problems      | If you have a comma (,) in file and folder names, the remote |
|                    | in the remote API.             | API will not work. Please review your file and folder        |
| 250                |                                | names to ensure they do not contain a comma.                 |
| 273                | Performance of ACL calls in    | Performance of the getACL and updateACL calls should         |
|                    | repositoryservice is poor with | not be impacted, when there are a large number of objects    |
|                    | large numbers of objects in    | in the system (~100k).                                       |
|                    | the system                     |                                                              |

| Reference # | Title                                                                                                    | Description                                                                                                    |
|-------------|----------------------------------------------------------------------------------------------------|----------------------------------------------------------------------------------------------------|
| 236         | Uploading several files in a<br>single session hangs the<br>remote API                                                                         | The remote API should remain responsive when uploading several files (~100).                                                                                                    |
| 191         | Publish a process to SDD                                                                                                    | The remote API provides a mechanism to pass in SDD<br>process-ready SAS code and parameter information so that<br>an SDD process is created and saved in SDD. This is<br>referred to as "Publish".                                                   |
|             |                                                                                                    | See the User Reference documentation for additional details.                                                                                                    |
| 192         | Examine a process in SDD                                                                                                    | The remote API provides a mechanism to get an SDD<br>process and all of its parameter information (regardless if it<br>has been published or not). This includes the current SAS<br>code, all defined parameters, and metadata about the<br>process. |
|             |                                                                                                    | See the User Reference documentation for additional details.                                                                                                    |
| 171         | It is possible that your system<br>can become deadlocked when<br>using the remote API                                                          | Code fixes have been made to ensure the system does not become locked.                                                                                                    |
| 175         | Updating a group by<br>instantiating a new group<br>bean, without calling get<br>first, causes caching<br>problems                             | If a user attempts to update a group by without first calling<br>a get for that group, a caching exception is thrown.                                                                                                    |
| 150         | HTTPRecoverableException<br>is being thrown periodically                                                                                       | A long running process is getting periodic<br>HttpRecoverableExceptions being thrown.                                                                                                    |
| 152         | Warning message when<br>remote API web app is<br>loading                                                                                       | When the sddremote app is loading, and weblogic is<br>starting up, a warning message is displayed. The<br>weblogic.xml has some xml elements out of order.                                                                                           |
| 52          | setOwnerOnFile and<br>setOwnerOnContainer don't<br>work correctly                                                                              | When a user isn't the owner of a file or container, but have<br>the manage owner of objects policy. An exception is<br>thrown.                                                                                                    |
| 48          | Group API<br>• write<br>• create group<br>• delete group<br>• add user to group<br>• remove user from<br>group<br>• change group<br>membership | Enhancement for the Group API (Requires Manage Groups policy)                                                                                                    |
| 49          | Group API<br>• read<br>• get Group or Groups<br>• get Users in a group                                                                         | Enhancement for the Group API (Requires Manage Groups policy)                                                                                                    |
| 51          | User API<br>• read                                                                                                    | Enhancement for the User API (Requires Manage Users policy)                                                                                                    |

| Reference # | Title                                                                                                    | Description                                                 |
|-------------|----------------------------------------------------------------------------------------------------|-------------------------------------------------------------|
|             | <ul> <li>get user</li> <li>get properties of a user</li> <li>get group membership</li> <li>get policies</li> </ul>                                                    |                                                             |
| 50          | User API<br>• write<br>• create user<br>• activate, deactivate,<br>retire user<br>• set password for<br>user<br>• change properties on<br>a user<br>• change policies | Enhancement for the User API (Requires Manage Users policy) |